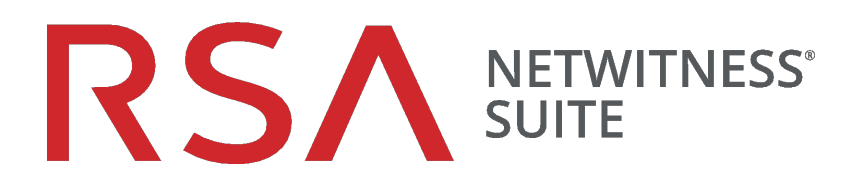

# NetWitness Suite API Documentation

for Version 11.1.0.0

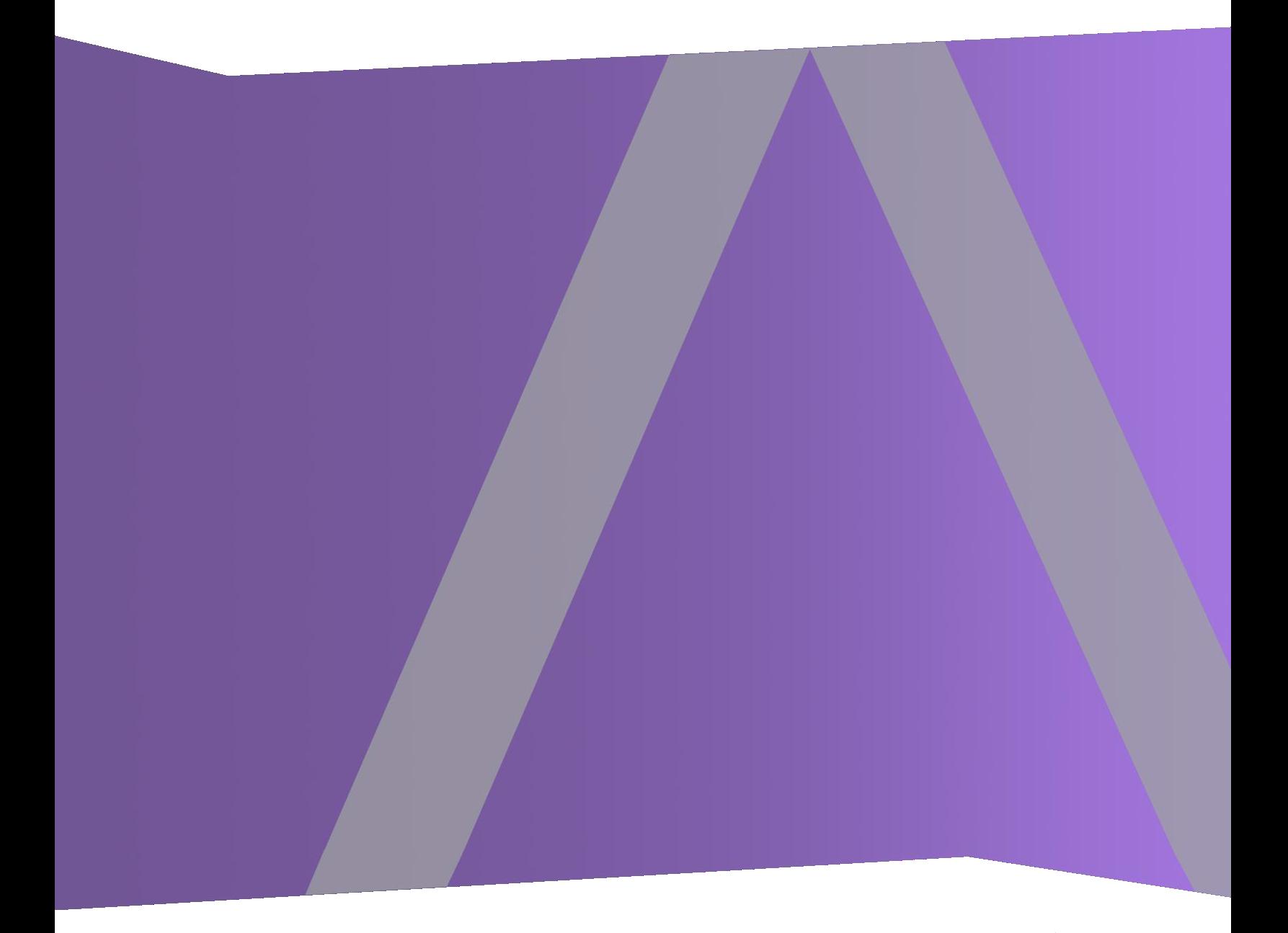

Copyright © 1994-2018 Dell Inc. or its subsidiaries. All Rights Reserved.

# **Contact Information**

RSA Link at <https://community.rsa.com>contains a knowledgebase that answers common questions and provides solutions to known problems, product documentation, community discussions, and case management.

# **Trademarks**

For a list of RSA trademarks, go to [http://www.emc.com/legal/emc-corporation-trademarks.htm#rsa.](http://www.emc.com/legal/emc-corporation-trademarks.htm#rsa)

# **License Agreement**

This software and the associated documentation are proprietary and confidential to EMC, are furnished under license, and may be used and copied only in accordance with the terms of such license and with the inclusion of the copyright notice below. This software and the documentation, and any copies thereof, may not be provided or otherwise made available to any other person. No title to or ownership of the software or documentation or any intellectual property rights thereto is hereby transferred. Any unauthorized use or reproduction of this software and the documentation may be subject to civil and/or criminal liability. This software is subject to change without notice and should not be construed as a commitment by EMC.

# **Third-Party Licenses**

This product may include software developed by parties other than RSA. The text of the license agreements applicable to third-party software in this product may be viewed on the product documentation page on RSA Link. By using this product, a user of this product agrees to be fully bound by terms of the license agreements.

# **Note on Encryption Technologies**

This product may contain encryption technology. Many countries prohibit or restrict the use, import, or export of encryption technologies, and current use, import, and export regulations should be followed when using, importing or exporting this product.

# **Distribution**

EMC believes the information in this publication is accurate as of its publication date. The information is subject to change without notice.

February 2018

# **Table of Contents**

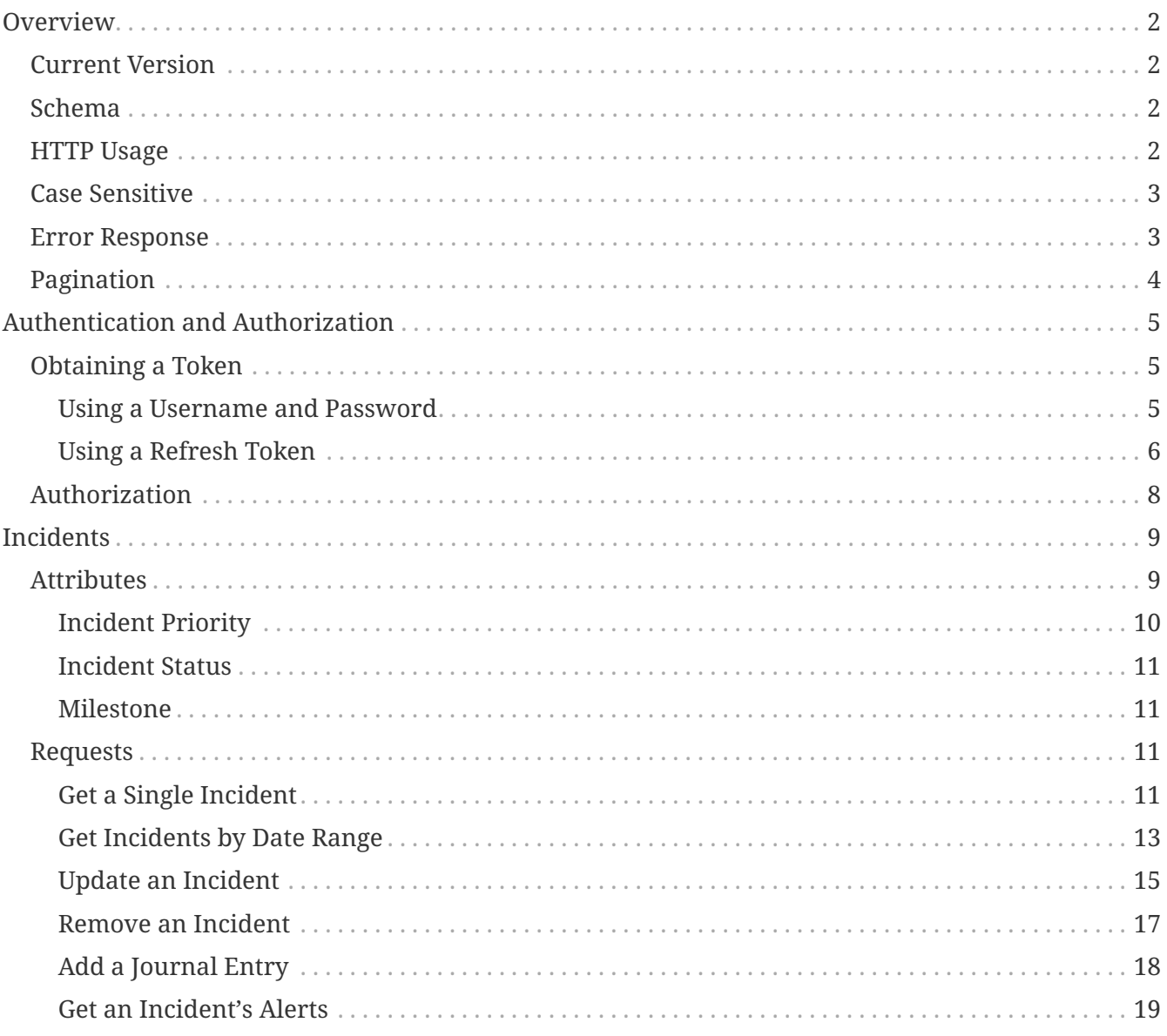

# <span id="page-3-0"></span>**Overview**

The NetWitness Suite API can be accessed using the same host and port as the NetWitness user interface.

# <span id="page-3-1"></span>**Current Version**

By default, all requests to the REST API will automatically use the latest version of the API available. To provide API stability, clients can specify the API version to use by adding the NetWitness-Version HTTP header:

NetWitness-Version: 1.0

# <span id="page-3-2"></span>**Schema**

All data is sent and received as JSON. Any resources containing fields without values will have those fields included with null as the value instead of being omitted.

Any fields containing timestamps or dates will be in [ISO 8601](https://www.iso.org/iso-8601-date-and-time-format.html) format:

YYYY-MM-DDTHH:MM:SS.SSSZ

# <span id="page-3-3"></span>**HTTP Usage**

The RSA NetWitness API tries to adhere as closely as possible to standard HTTP and REST conventions in its use of HTTP verbs and status codes.

# **HTTP Verbs**

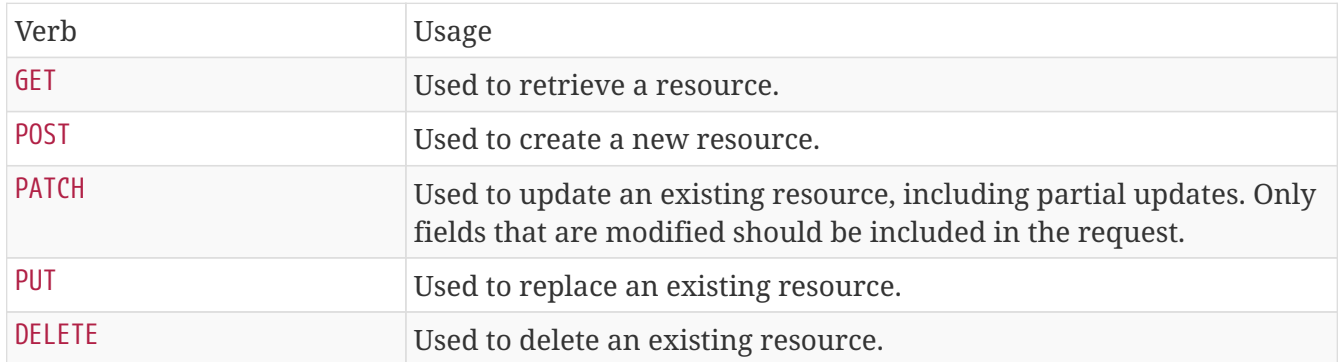

# **HTTP Status Codes**

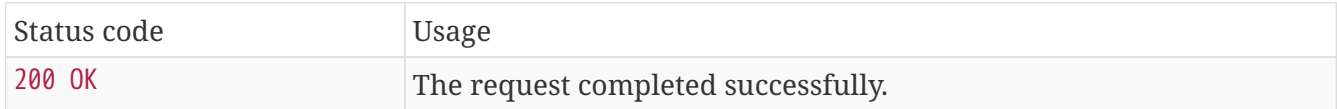

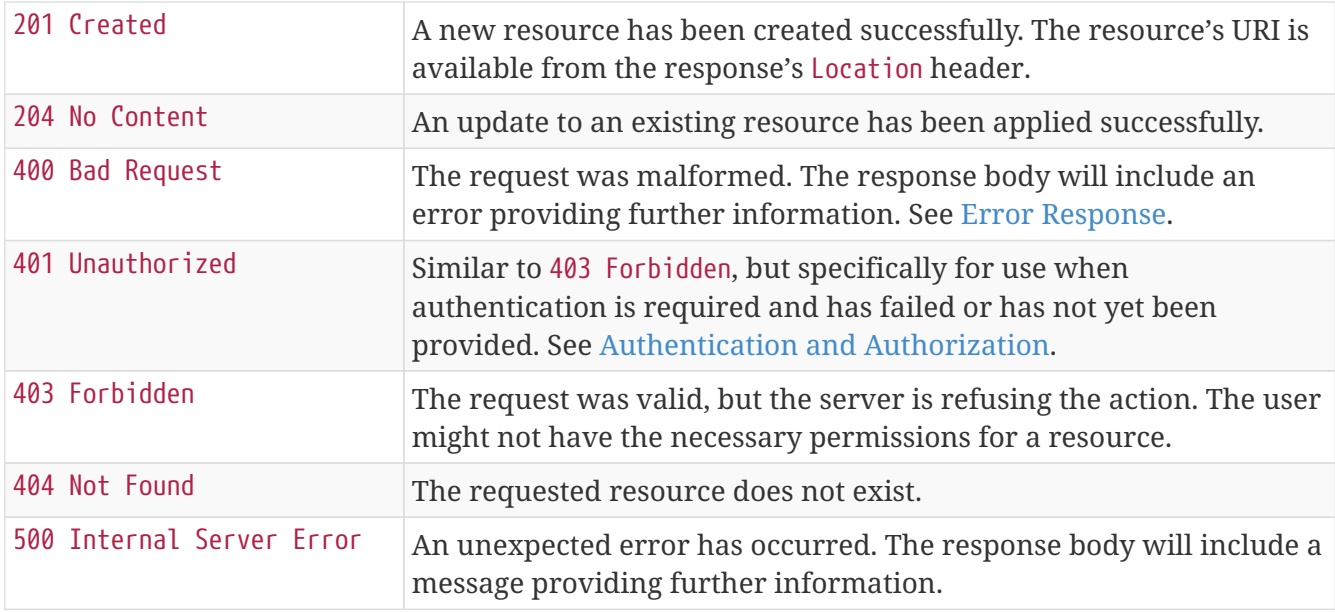

# <span id="page-4-0"></span>**Case Sensitive**

All URLs, request parameters and JSON fields are case sensitive.

# <span id="page-4-1"></span>**Error Response**

A common JSON structure is always returned for errors:

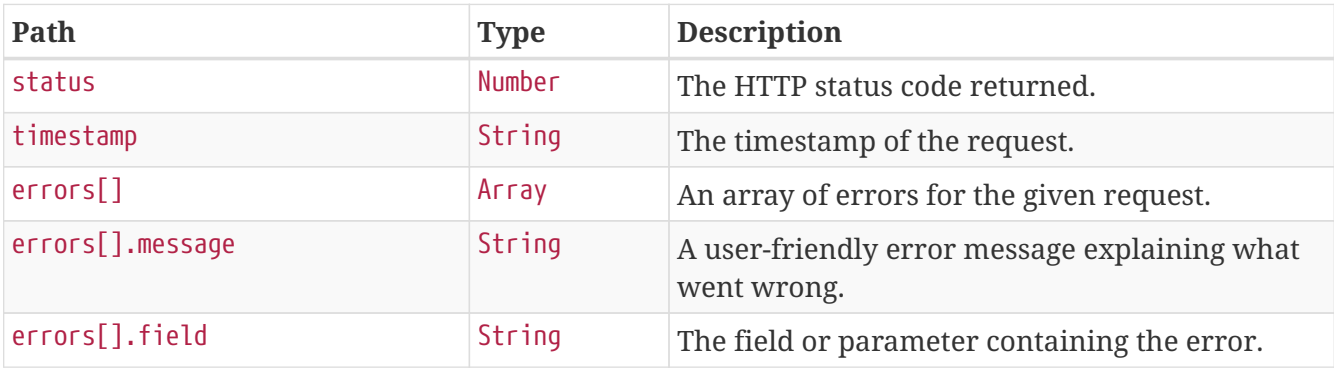

```
{
   "status" : 400,
   "timestamp" : "2018-02-23T18:40:52.660Z",
    "errors" : [ {
      "message" : "Value must be less than or equal to \"10\"",
      "field" : "start"
    }, {
      "message" : "Invalid range"
    } ]
}
```
# <span id="page-5-0"></span>**Pagination**

A common JSON structure is always used for paginated results:

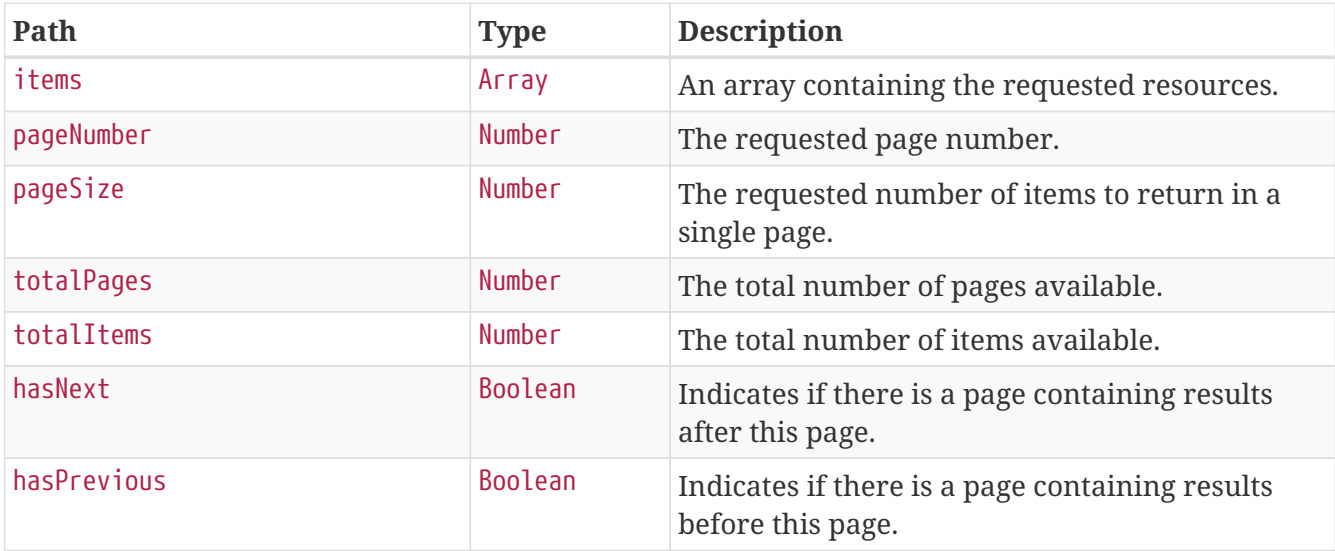

```
{
   "items" : [ ],
    "pageNumber" : 0,
    "pageSize" : 10,
    "totalPages" : 3,
    "totalItems" : 25,
    "hasNext" : true,
    "hasPrevious" : false
}
```
# <span id="page-6-0"></span>**Authentication and Authorization**

All requests must include the NetWitness-Token HTTP header containing a valid JSON Web Token  $(IWT)$ :

```
NetWitness-Token:
eyJhbGciOiJSUzI1NiIsInR5cCI6IkpXVCJ9.eyJleHAiOjE1MTEyNDczODYyNjMsImlzcyI6InNlY3VyaXR5L
XNlcnZlci0zODA1NTA0OS0xZWMyLTQ0MDAtOTUwYS0zZTVkMmJiYTljMjIiLCJpYXQiOjE1MTEyMTEzODYyNjM
sImF1dGhvcml0aWVzIjpbIkFkbWluaXN0cmF0b3JzIl0sInVzZXJfbmFtZSI6ImFkbWluIn0.StBjg9ruIX4Fr
yfCX8qvrSBGZHF8DN3qHZM0Ei9-
thFndm1q_DLP_cnh8Fpm43fdKcs1ErcVRTqhaYvVULYmsF9ShUaSThpLts6zbJVEKlq3ldUGWWCY9bfVGRH3n5
KmWzITPi7xZ-
Rf_Kp2Sj8ecVAip3qDwha7TxYrReXefCnUj0UxgaaXjeZIFjwxFmK6NPZ7TAK9OcvcVhozaR8V92g1kUVP8_54
x7iZ2jL4JvDPaScWBjBTvVEffHNbX9_iLNoRmKqvDELSla6E_trkSREogCt6pZh709Qh70uoC3BsKwNQKbHNEO
U1tRPFaUFfRH7bCdp8v3Aeh3PTaKEuQA
```
The JSON Web Token is defined in [RFC-7519](https://tools.ietf.org/html/rfc7519). Tokens can be obtained using the methods outlined below.

In the remainder of this document, the token will be truncated to just eyJ...AT for brevity.

# <span id="page-6-1"></span>**Obtaining a Token**

A JSON Web Token can be obtained using the methods below.

# <span id="page-6-2"></span>**Using a Username and Password**

Users can retrieve an access token using their username and password credentials. Since the API gateway is secured using TLS, all credentials will be encrypted in transit.

```
POST /rest/api/auth/userpass
```
## **Request Parameters**

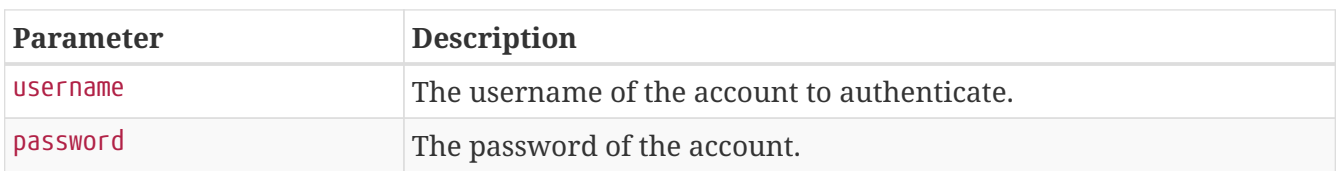

## **Response Fields**

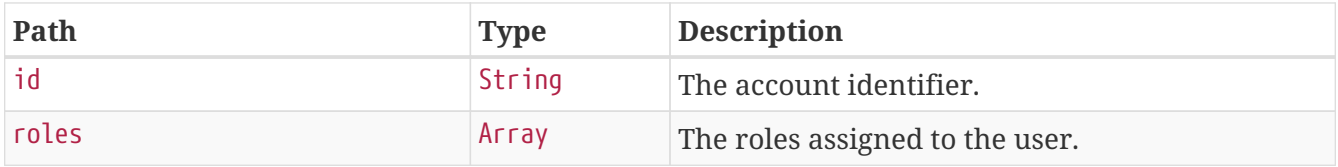

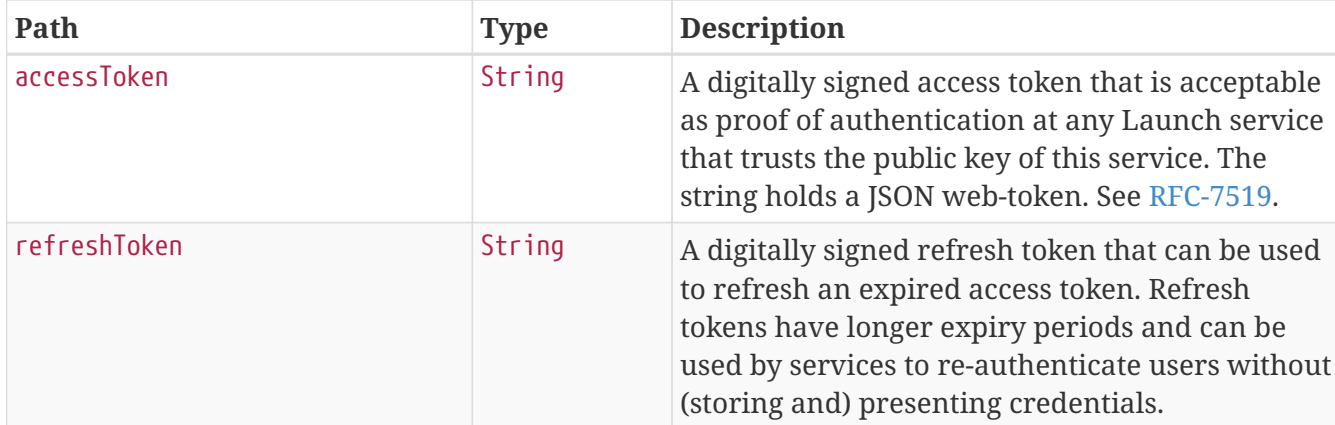

#### **Sample Request**

\$ curl 'https://api.netwitness.local/rest/api/auth/userpass' -i -X POST \

- -H 'Accept: application/json;charset=UTF-8' \
- -H 'Content-Type: application/x-www-form-urlencoded; charset=ISO-8859-1' \
- -d 'username=ian&password=changeMe'

### **Sample Response**

```
HTTP/1.1 200 OK
Content-Type: application/json;charset=UTF-8
Transfer-Encoding: chunked
Date: Fri, 23 Feb 2018 18:39:38 GMT
Content-Length: 106
```

```
{
   "id" : "ian",
   "roles" : [ "Analyst" ],
   "accessToken" : "eyJ...AT",
   "refreshToken" : "eyJ...AT"
}
```
# <span id="page-7-0"></span>**Using a Refresh Token**

Users can also retrieve an access token using a refresh token.

```
POST /rest/api/auth/token
```
## **Request Parameters**

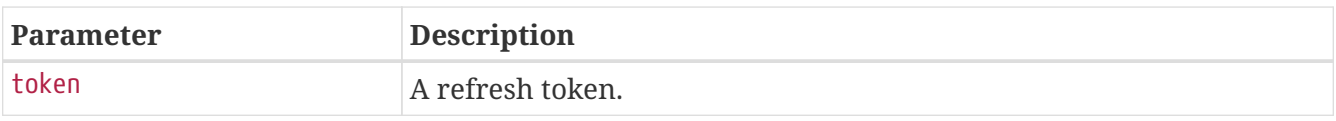

#### **Response Fields**

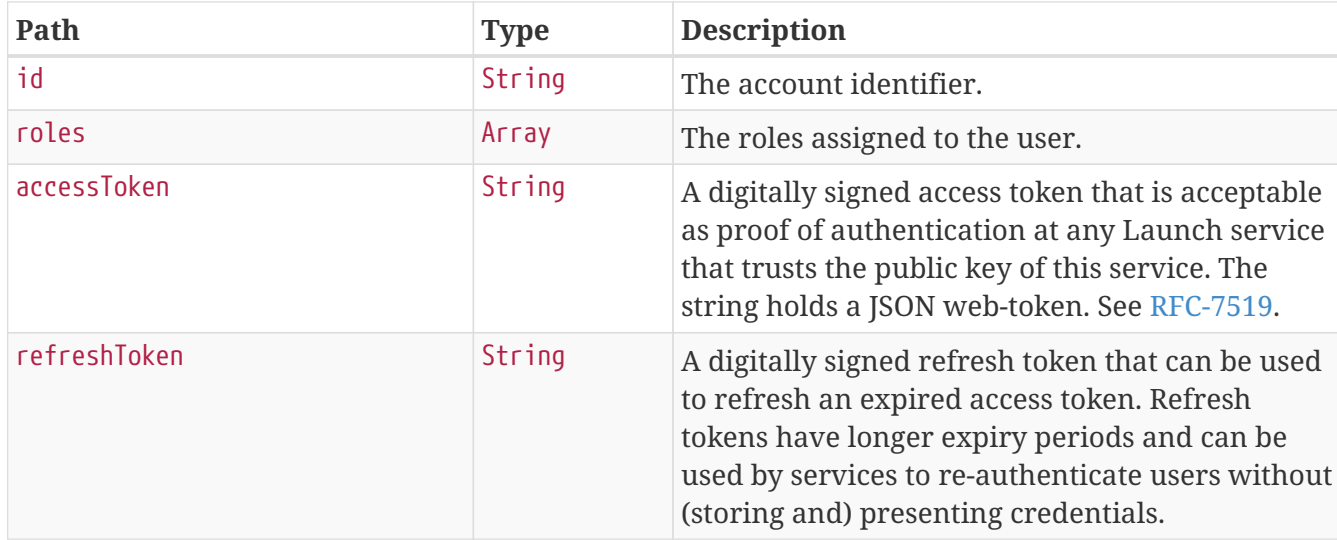

### **Sample Request**

```
$ curl 'https://api.netwitness.local/rest/api/auth/token' -i -X POST \
```
-H 'Accept: application/json;charset=UTF-8' \

-H 'Content-Type: application/x-www-form-urlencoded; charset=ISO-8859-1' \

-d

'token=eyJhbGciOiJSUzI1NiIsInR5cCI6IkpXVCJ9.eyJleHAiOjE1MjIwMDMxNzk3MTQsImlzcyI6InNlY3 VyaXR5LXNlcnZlci00Yzk3MDlmYS0yODYwLTQ3MTQtODQwMC0xNTZmMTA5YmI1YjciLCJpYXQiOjE1MTk0MTEx Nzk3MTQsInJlZnJlc2giOnRydWUsInVzZXJfbmFtZSI6ImlhbiJ9.k8K8IXjnF0NGHl8tnlK5EHXKQWGljrThL pZQGYgo0t\_wFpMsfawQcZ\_jo5DdFnuo6HsFb62KNXVN-

5IW1D4xwms7O4oSwLQ3tHHgLpR8qAklPuRHUC46wKcoMFv-

LVPJ7asLs3wgheWnDsSaPpD04nZmkqloDSfvSPG9LWKpLp5Xo0ibtN9owYhpxguiRdxf6GIXK50TBQRE83xdXU 0s1TcYpa8gKqxQjy1koH-bKxxACcoQ7wR76uD0Lx-

fn2y0X53k9C87JjmctYQsSv45exv8C6vuAFPyuwIuqqkNPAmHJ2dqO4Y930ipiV3IR4MKgBQW-W4If27aZyQzEFs3hw'

## **Sample Response**

HTTP/1.1 200 OK Content-Type: application/json;charset=UTF-8 Transfer-Encoding: chunked Date: Fri, 23 Feb 2018 18:39:39 GMT Content-Length: 106

```
{
    "id" : "ian",
    "roles" : [ "Analyst" ],
    "accessToken" : "eyJ...AT",
    "refreshToken" : "eyJ...AT"
}
```
# <span id="page-9-0"></span>**Authorization**

In order to make requests through the NetWitness Suite API, users must belong to roles that have the integration-server.api.access permission, as well as any underlying permissions required to fulfill the request.

# <span id="page-10-0"></span>**Incidents**

An Incident is a logically grouped set of alerts created automatically by the Incident Aggregation Engine and grouped by a specific criteria. An Incident, available in the Respond Interface, allows an Analyst to triage, investigate, and remediate these groups of alerts. Incidents can be moved between users, notated, and explored via the nodal graph. Incidents allow users to ensure they understand the full scope of an attack or event in their NW system and then take action.

# <span id="page-10-1"></span>**Attributes**

The incident resource is comprised of the following attributes:

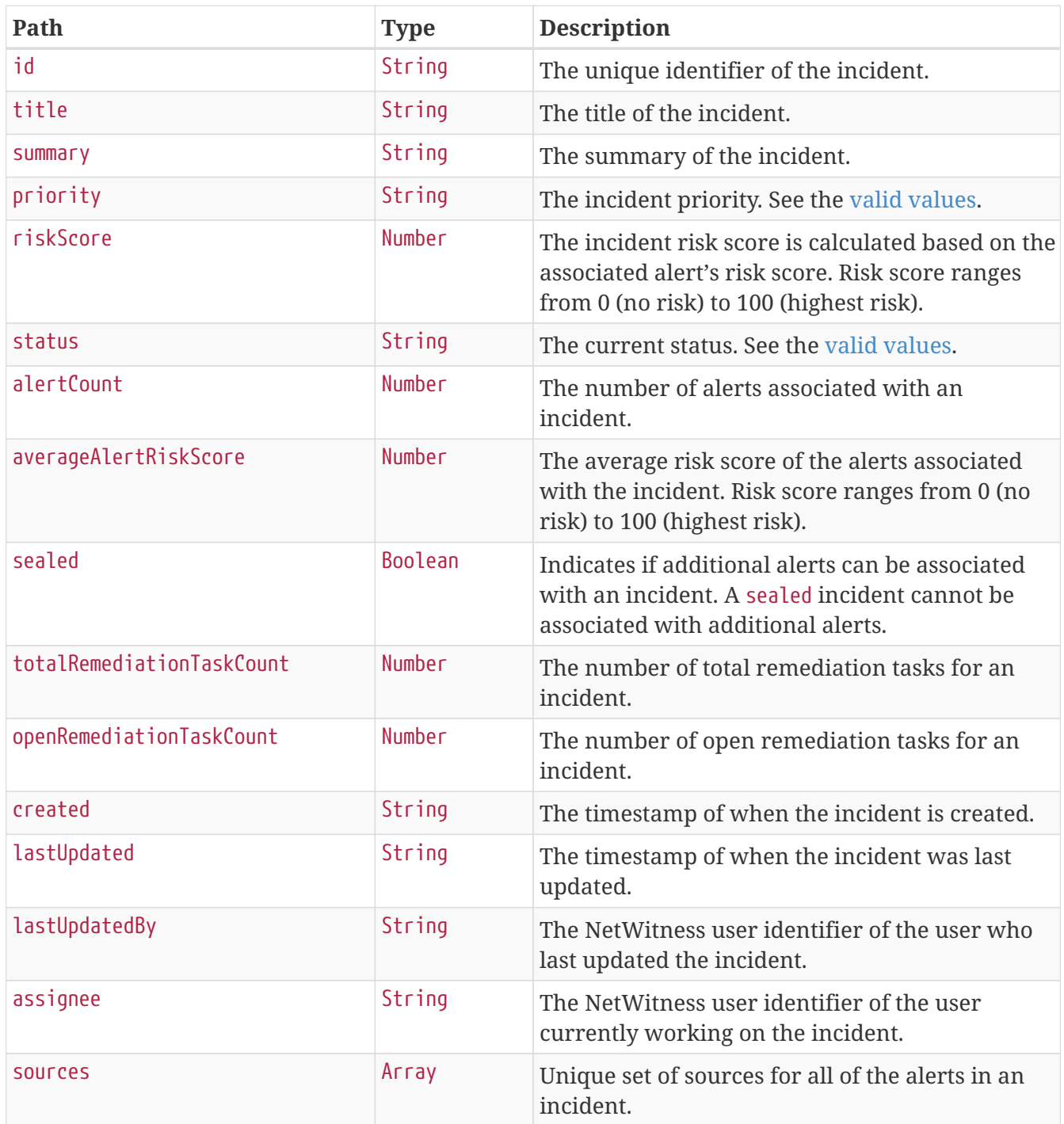

![](_page_11_Picture_211.jpeg)

# <span id="page-11-0"></span>**Incident Priority**

The priority field can contain these values:

![](_page_11_Picture_212.jpeg)

# <span id="page-12-0"></span>**Incident Status**

The status field can contain these values:

![](_page_12_Picture_146.jpeg)

# <span id="page-12-1"></span>**Milestone**

Each journal entry can contain a milestone consisting of these values:

![](_page_12_Picture_147.jpeg)

# <span id="page-12-2"></span>**Requests**

# <span id="page-12-3"></span>**Get a Single Incident**

A single incident can be retrieved using an incident's unique identifier.

```
GET /rest/api/incidents/{id}
```
#### **Path Parameters**

![](_page_13_Picture_55.jpeg)

### **Sample Request**

\$ curl 'https://api.netwitness.local/rest/api/incidents/INC-100' -i \

- -H 'Accept: application/json;charset=UTF-8' \
- -H 'NetWitness-Token: eyJ...AT'

#### **Sample Response**

HTTP/1.1 200 OK Content-Type: application/json;charset=UTF-8 Transfer-Encoding: chunked Date: Fri, 23 Feb 2018 18:42:20 GMT Content-Length: 1329

```
{
   "id" : "INC-100",
    "title" : "Suspected C&C with suspicious-domain.com",
    "summary" : "Security Analytics detected communications with suspicious-domain.com
that may be command and control malware.",
    "priority" : "Critical",
    "riskScore" : 100,
    "status" : "InProgress",
    "alertCount" : 1,
    "averageAlertRiskScore" : 100,
    "sealed" : true,
    "totalRemediationTaskCount" : 4,
    "openRemediationTaskCount" : 5,
    "created" : "2018-01-01T04:49:27.870Z",
    "lastUpdated" : "2018-02-23T18:42:21.147Z",
    "lastUpdatedBy" : "norm",
    "assignee" : "ian",
    "sources" : [ "Malware Analysis" ],
    "ruleId" : "55e49a79e4b01a1d2be502bc",
    "firstAlertTime" : "2017-08-04T16:49:22Z",
    "categories" : [ {
      "id" : "55e49a79e4b01a1d2be5022e",
      "parent" : "Malware",
      "name" : "Password dumper"
   }, {
      "id" : "55e49a79e4b01a1d2be50228",
      "parent" : "Hacking",
      "name" : "Path traversal"
   } ],
    "journalEntries" : [ {
      "id" : "20",
      "author" : "admin",
      "notes" : "Updated status",
      "created" : "2017-11-15T20:20:54.785Z",
      "lastUpdated" : "2017-11-15T20:20:54.785Z",
      "milestone" : "Containment"
   } ],
    "createdBy" : "norm",
    "deletedAlertCount" : 100,
    "eventCount" : 0,
    "alertMeta" : {
      "SourceIp" : [ "10.11.12.345" ],
      "DestinationIp" : [ "11.11.11.111", "11.22.33.444" ]
   }
}
```
# <span id="page-14-0"></span>**Get Incidents by Date Range**

Incidents can be retrieved by the date and time they were created.

The requested date range can be unbounded, by only supplying either the since or until parameter, or bounded, by providing both parameters.

#### **Request Parameters**

![](_page_15_Picture_186.jpeg)

All results will be returned using the [paginated response payload](#page-5-0) sorted by the created date, in descending order.

### **Sample Request**

```
$ curl 'https://api.netwitness.local/rest/api/incidents?since=2018-01-
01T04%3A00%3A00.000Z&until=2018-01-01T05%3A00%3A00.000Z&pageSize=100&pageNumber=0' -i
\setminus  -H 'Accept: application/json;charset=UTF-8' \
```
-H 'NetWitness-Token: eyJ...AT'

## **Sample Response**

```
HTTP/1.1 200 OK
Content-Type: application/json;charset=UTF-8
Transfer-Encoding: chunked
Date: Fri, 23 Feb 2018 18:42:18 GMT
Content-Length: 1560
```

```
{
  "items" : \lceil \nceil  "id" : "INC-100",
      "title" : "Suspected C&C with suspicious-domain.com",
      "summary" : "Security Analytics detected communications with suspicious-domain.com
that may be command and control malware.",
      "priority" : "Critical",
      "riskScore" : 100,
      "status" : "Assigned",
      "alertCount" : 1,
      "averageAlertRiskScore" : 100,
```

```
  "sealed" : true,
      "totalRemediationTaskCount" : 4,
      "openRemediationTaskCount" : 5,
      "created" : "2018-01-01T04:49:27.870Z",
      "lastUpdated" : "2017-08-04T16:49:27.870Z",
      "lastUpdatedBy" : "norm",
      "assignee" : "tony",
      "sources" : [ "Malware Analysis" ],
      "ruleId" : "55e49a79e4b01a1d2be502bc",
      "firstAlertTime" : "2017-08-04T16:49:22Z",
      "categories" : [ {
        "id" : "55e49a79e4b01a1d2be5022e",
        "parent" : "Malware",
        "name" : "Password dumper"
      }, {
        "id" : "55e49a79e4b01a1d2be50228",
        "parent" : "Hacking",
        "name" : "Path traversal"
      } ],
      "journalEntries" : [ {
        "id" : "20",
        "author" : "admin",
        "notes" : "Updated status",
        "created" : "2017-11-15T20:20:54.785Z",
        "lastUpdated" : "2017-11-15T20:20:54.785Z",
        "milestone" : "Containment"
      } ],
      "createdBy" : "norm",
      "deletedAlertCount" : 100,
      "eventCount" : 0,
      "alertMeta" : {
        "SourceIp" : [ "10.11.12.345" ],
        "DestinationIp" : [ "11.11.11.111", "11.22.33.444" ]
      }
   } ],
    "pageNumber" : 0,
    "pageSize" : 100,
    "totalPages" : 1,
    "totalItems" : 1,
   "hasNext" : false,
   "hasPrevious" : false
}
```
## <span id="page-16-0"></span>**Update an Incident**

Currently an incident's status and assignee can be modified using the incidents endpoint.

```
PATCH /rest/api/incidents/{id}
```
The assignee field must include the unique identifier for a valid NetWitness user. The list of users can be found in the security section of the administration user interface.

### **Request Fields**

![](_page_17_Picture_84.jpeg)

### **Sample Request**

```
$ curl 'https://api.netwitness.local/rest/api/incidents/INC-100' -i -X PATCH \
      -H 'NetWitness-Token: eyJ...AT' \
     -H 'Accept: application/json;charset=UTF-8' \
      -H 'Content-Type: application/json;charset=UTF-8' \
     -d '{"status":"InProgress"}'
```
### **Sample Response**

HTTP/1.1 200 OK Content-Type: application/json;charset=UTF-8 Transfer-Encoding: chunked Date: Fri, 23 Feb 2018 18:42:20 GMT Content-Length: 1330

```
{
   "id" : "INC-100",
    "title" : "Suspected C&C with suspicious-domain.com",
    "summary" : "Security Analytics detected communications with suspicious-domain.com
that may be command and control malware.",
    "priority" : "Critical",
    "riskScore" : 100,
    "status" : "InProgress",
    "alertCount" : 1,
    "averageAlertRiskScore" : 100,
    "sealed" : true,
    "totalRemediationTaskCount" : 4,
    "openRemediationTaskCount" : 5,
    "created" : "2018-01-01T04:49:27.870Z",
    "lastUpdated" : "2018-02-23T18:42:20.724Z",
    "lastUpdatedBy" : "norm",
    "assignee" : "tony",
    "sources" : [ "Malware Analysis" ],
    "ruleId" : "55e49a79e4b01a1d2be502bc",
    "firstAlertTime" : "2017-08-04T16:49:22Z",
    "categories" : [ {
      "id" : "55e49a79e4b01a1d2be5022e",
      "parent" : "Malware",
      "name" : "Password dumper"
   }, {
      "id" : "55e49a79e4b01a1d2be50228",
      "parent" : "Hacking",
      "name" : "Path traversal"
   } ],
    "journalEntries" : [ {
      "id" : "20",
      "author" : "admin",
      "notes" : "Updated status",
      "created" : "2017-11-15T20:20:54.785Z",
      "lastUpdated" : "2017-11-15T20:20:54.785Z",
      "milestone" : "Containment"
   } ],
    "createdBy" : "norm",
    "deletedAlertCount" : 100,
    "eventCount" : 0,
    "alertMeta" : {
      "SourceIp" : [ "10.11.12.345" ],
      "DestinationIp" : [ "11.11.11.111", "11.22.33.444" ]
   }
}
```
# <span id="page-18-0"></span>**Remove an Incident**

A single incident can be removed using the incident's unique identifier.

#### **Path Parameters**

![](_page_19_Picture_117.jpeg)

#### **Sample Request**

\$ curl 'https://api.netwitness.local/rest/api/incidents/INC-100' -i -X DELETE \

- -H 'Accept: application/json;charset=UTF-8' \
- -H 'NetWitness-Token: eyJ...AT'

#### **Sample Response**

HTTP/1.1 204 No Content Date: Fri, 23 Feb 2018 18:42:22 GMT

# <span id="page-19-0"></span>**Add a Journal Entry**

A journal entry, or note, can be added to an existing incident.

```
POST /rest/api/incidents/{id}/journal
```
#### **Path Parameters**

![](_page_19_Picture_118.jpeg)

#### **Request Fields**

![](_page_19_Picture_119.jpeg)

#### **Sample Request**

```
$ curl 'https://api.netwitness.local/rest/api/incidents/INC-100/journal' -i -X POST \
      -H 'NetWitness-Token: eyJ...AT' \
      -H 'Accept: application/json;charset=UTF-8' \
      -H 'Content-Type: application/json;charset=UTF-8' \
      -d '{"author":"duke","notes":"This incident is
contained.","milestone":"Containment"}'
```
#### **Sample Response**

```
HTTP/1.1 201 Created
Location: https://api.netwitness.local/rest/api/incidents/INC-100
Date: Fri, 23 Feb 2018 18:42:22 GMT
```
## <span id="page-20-0"></span>**Get an Incident's Alerts**

All the alerts that are associated with an incident can be retrieved using the incident's unique identifier.

GET /rest/api/incidents/{id}/alerts

#### **Path Parameters**

![](_page_20_Picture_136.jpeg)

#### **Request Parameters**

![](_page_20_Picture_137.jpeg)

#### **Response Fields**

![](_page_20_Picture_138.jpeg)

![](_page_21_Picture_260.jpeg)

![](_page_22_Picture_215.jpeg)

### **Sample Request**

```
$ curl 'https://api.netwitness.local/rest/api/incidents/INC-
100/alerts?pageSize=10&pageNumber=0' -i \
     -H 'Accept: application/json;charset=UTF-8' \
      -H 'NetWitness-Token: eyJ...AT'
```
#### **Sample Response**

```
HTTP/1.1 200 OK
Content-Type: application/json;charset=UTF-8
Transfer-Encoding: chunked
Date: Fri, 23 Feb 2018 18:42:22 GMT
Content-Length: 1301
```

```
{
   "items" : [ {
      "id" : "5a6b81639491573f1e73676c",
      "title" : "LogOn Rule",
      "detail" : "Module_5a5cddb3e4b0ac40016df562_Alert",
```

```
  "created" : "2018-01-26T19:28:35Z",
      "source" : "Event Stream Analysis",
      "riskScore" : 90,
      "type" : "Network",
      "events" : [ {
        "source" : {
           "device" : {
             "ipAddress" : "58.229.117.56",
             "port" : 57429,
             "macAddress" : "00:13:c3:3b:c7:00",
             "dnsHostname" : null,
             "dnsDomain" : null
           },
           "user" : {
             "username" : "wwwrun",
             "emailAddress" : null,
             "adUsername" : null,
            "adDomain" : null
          }
        },
        "destination" : {
           "device" : {
             "ipAddress" : "128.164.35.184",
             "port" : 21,
             "macAddress" : "00:17:df:6b:c8:00",
             "dnsHostname" : null,
             "dnsDomain" : null
           },
           "user" : {
            "username" : "wwwrun",
             "emailAddress" : null,
             "adUsername" : null,
             "adDomain" : null
          }
        },
        "domain" : null,
        "eventSource" : "10.4.61.48:56005",
        "eventSourceId" : "9318"
      } ]
    } ],
    "pageNumber" : 0,
    "pageSize" : 10,
    "totalPages" : 1,
    "totalItems" : 1,
    "hasNext" : false,
    "hasPrevious" : false
}
```